# HLS Noise (Ruido TLS) Ino

Permite agregar ruido a los canales de tono (Hue), luminosidad (Lightness), saturación (Saturation) y alfa (Alpha) de la imagen. Este efecto puede ayudar a mejorar la integración de los dibujos al ser compuestos con imágenes de fondo.

El canal alfa determinará la intensidad del ruido. Por lo tanto, los bordes esfumados permanecerán de igual manera. La intensidad del canal Alfa en sí mismo también afectará al ruido.

Para comprobar el resultado, no deberá usarse la función Previsualizar región. Dado que la región utiliza un imagen de distinto tamaño, el patrón de ruido será también distinto al patrón en la imagen completa.

--- Entradas ---

### Source (Origen)

Permite conectar la imagen a ser procesada.

Reference (Referencia)

Permite conectar una imagen de referencia para definir la intensidad del efecto en cada píxel.

--- Opciones ---

### Hue (Tono)

Permite especificar la intensidad del ruido en el tono del color (Hue).

Los valores de los píxeles (tanto en 8 bits como en 16 bits) son especificados usando valores entre 0 y 1.

El valor mínimo es 0, el máximo es 1.

Cuando es 0, no se aplicará ruido al tono.

El valor predefinido es 0.025.

Lightness (Luminosidad)

Permite especificar la intensidad del ruido en la luminosidad (Lightness).

Los valores de los píxeles (tanto en 8 bits como en 16 bits) son especificados usando valores entre 0 y 1.

El valor mínimo es 0, el máximo es 1.

Cuando es 0, no se aplicará ruido a la luminosidad.

El valor predefinido es 0.035.

Saturation (Saturación)

Permite especificar la intensidad del ruido en la saturación del color (Saturation). Los valores de los píxeles (tanto en 8 bits como en 16 bits) son especificados usando valores entre 0 y 1.

El valor mínimo es 0, el máximo es 1.

Cuando es 0, no se aplicará ruido a la saturación.

El valor predefinido es 0.0.

## Alpha (Alfa)

Permite especificar la intensidad del ruido en el canal alfa (Alpha).

Los valores de los píxeles (tanto en 8 bits como en 16 bits) son especificados usando valores entre 0 y 1.

El valor mínimo es 0, el máximo es 1.

Cuando es 0, no se aplicará ruido al canal alfa.

El valor predefinido es 0.0.

## Seed (Semilla)

Este valor es usado para determinar el patrón de ruido a ser aplicado a la imagen. Es posible especificar un valor entero mayor o igual a 0.

Para iguales valores de semilla, se producirán patrones de ruido idénticos.

Cuando el valor sea distinto, se generará un patrón de ruido distinto.

El valor predefinido es 1.

### NBlur (Desenfoque del ruido)

Permite desenfocar el componente de ruido, reduciendo la presencia de puntos en la imagen.

El valor mínimo es 0, el máximo es 1.

Debido a que es calculado solamente en los píxeles adyacentes al punto de ruido, se precibirá como un desenfoque muy ligero.

Cuando sea 0, no se aplicará desenfoque; cuando sea 1, aplicará un promedio de los píxeles cercanos.

El valor predefinido es 1.

### Limits (Límites)

Permite ajustar el efecto de los cambios en los extremos (cercano a 0 o 1) de la luminosidad, saturación y el alfa.

Cuando se aplica ruido a valores cercanos a 0 o 1, podrían generarse valores menores a 0 o mayores a 1, sin embargo cómo éstos no pueden ser expresados visualmente, usualmente son truncados a 0 o 1 respectivamente.

Esta opción permite compensar ese truncamiento.

‒‒> Ver Figura 1: "Ajuste del efecto de ruido en valores extremos".

‒‒> Ver Figura 2: "Ilustración del rango de cambio del ruido en valores extremos".

Effective (Efectivo)

Permite determinar la intensidad del efecto de límites.

Cuando el valor es 0, no tendrá efecto. El efecto se podrá apreciar cuando los valores sean mayores a 0.

Un valor de 1 producirá el mayor efecto.

El valor predefinido es 0.

#### Center (Centro)

Permite definir el centro del efecto, desplazando el rango de acción del efecto de límites, dándole más intensidad en los extremos y una intensidad nula en su centro.

En la posición central no se apreciará ningún efecto de limitación.

El valor deberá estar entre 0 y 1.

Cuando sea 0, no se limitará el efecto en valores de píxel de 0.

Cuando sea 1, no se limitará el efecto en valores de píxel de 1.

El valor predefinido es 0.5.

### Type (Tipo)

Permite seleccionar el tipo de efecto.

Cuando "Keep Noise" (Mantener efecto) sea seleccionado, el rango general del ruido será desplazado, manteniendo su ancho y reduciendo el contraste de la imagen. Cuando "Keep Contrast" (Mantener contraste) sea seleccionado, el ancho del rango de ruido será reducido sólo en los extremos, para mantener el contraste de la imagen.

La opción predefinida es "Keep Noise".

#### Premultiplied (Premultiplicado)

Al estar activado, la imagen será procesada como si contuviera un canal Alfa premultiplicado (donde el valor de Alfa se encuentra premultiplicado por el de los canales RVA).

Si el Alfa de la imagen no estuviera premultiplicado, la apariencia de la imagen no será correcta.

El valor predefinido es ACTIVADO.

### Reference (Referencia)

Permite especificar qué canal de la imagen conectada a Reference controlará la intensidad del efecto.

Es posible elegir entre los canales "Red (rojo)", "Green (verde)", "Blue (azul)", "Alpha (alfa)" o "Luminance (luminancia)" .

Elegir Nothing (Ninguno) para deshabilitar el efecto de esta opción. El valor predefinido es "Red".

Figura 1 Ajuste del efecto de ruido en valores extremos.

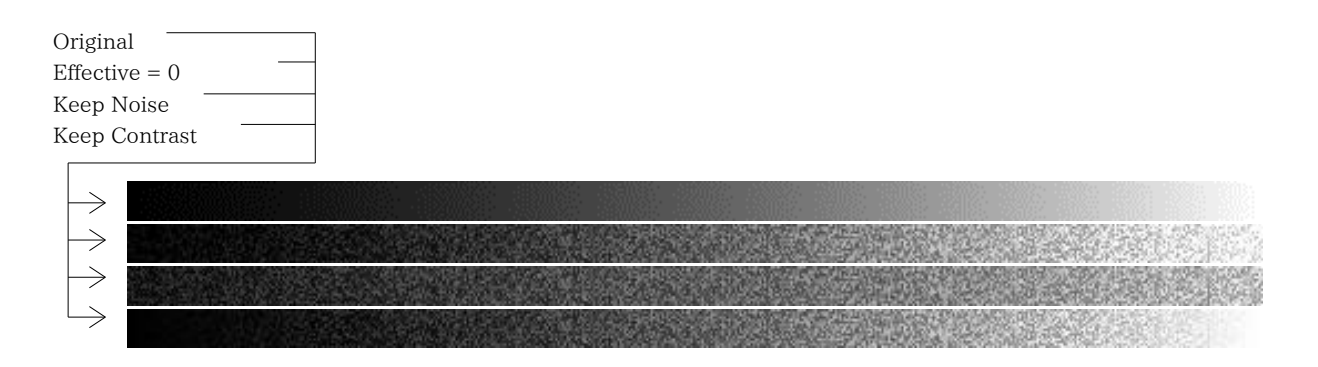

Figura 2 Ilustración del rango de cambio del ruido en valores extremos.

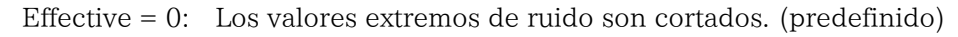

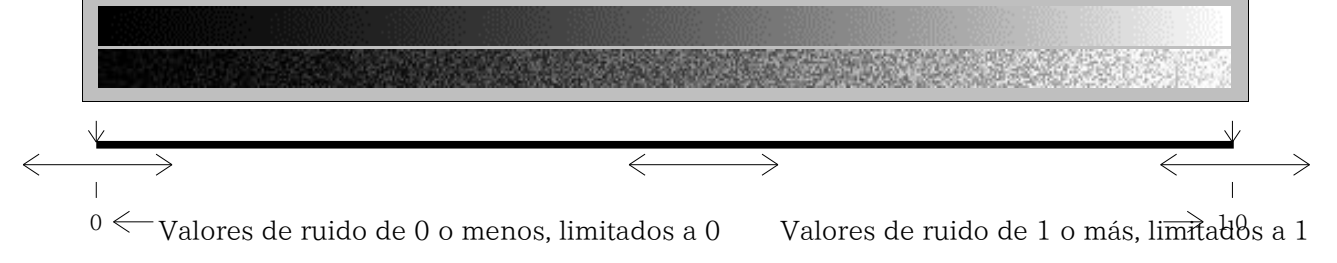

Keep Noise: Desplazamiento manteniendo el ruido. Contraste reducido. Posición del ruido desplazada.

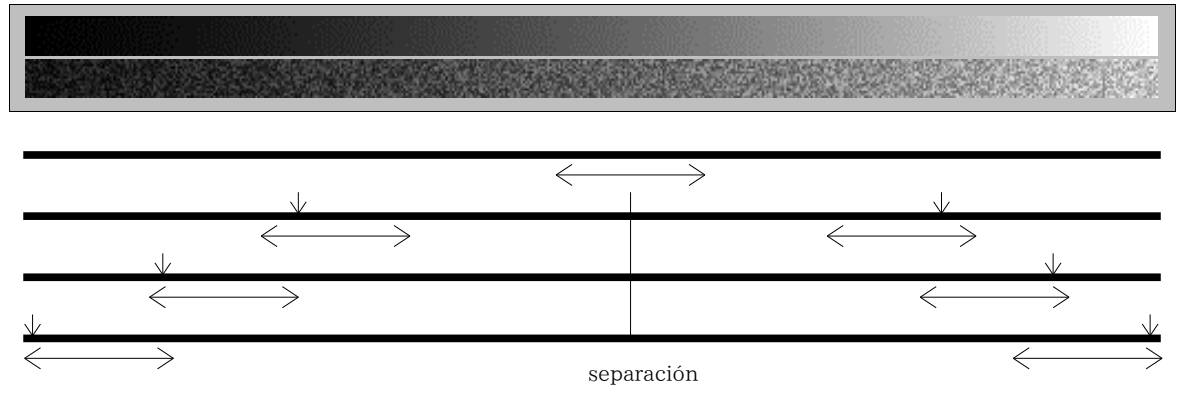

Keep Contrast: Ancho del ruido reducido en extremos. Contraste es mantenido.

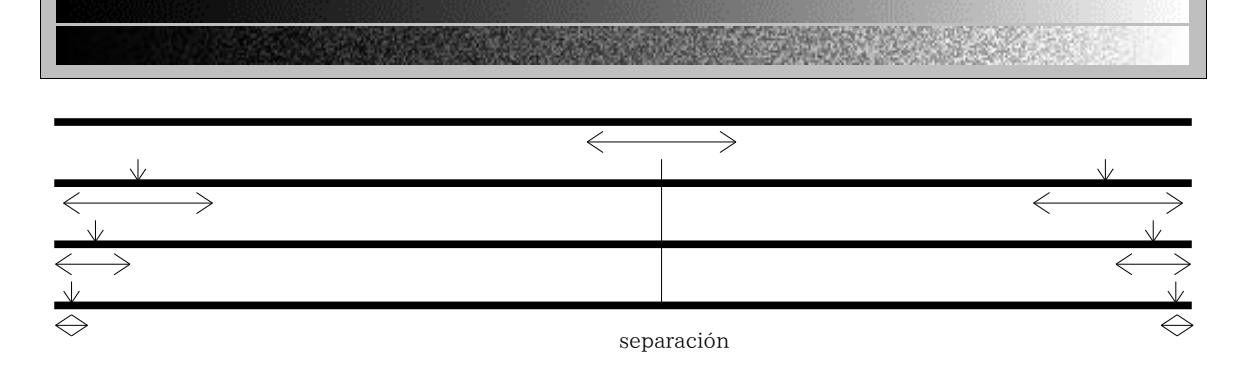